## Package 'multinets'

December 14, 2019

<span id="page-0-0"></span>Title Multilevel Networks Analysis

Version 0.2.2

Description Analyze multilevel networks as described in Lazega et al (2008) <doi:10.1016/j.socnet.2008.02.001> and in Lazega and Snijders (2016, ISBN:978-3-319-24520-1). The package was developed essentially as an extension to 'igraph'.

License GPL-3

Encoding UTF-8

LazyData true

**Depends**  $R (= 3.4.0)$ 

Imports igraph, Rcpp

Suggests sand, statnet, data.table, testthat, igraphdata

ByteCompile true

RoxygenNote 6.1.1

URL <https://github.com/neylsoncrepalde/multinets>

BugReports <https://github.com/neylsoncrepalde/multinets/issues>

LinkingTo Rcpp NeedsCompilation yes Author Neylson Crepalde [aut, cre] Maintainer Neylson Crepalde <neylsoncrepalde@gmail.com> Repository CRAN Date/Publication 2019-12-14 17:20:03 UTC

## R topics documented:

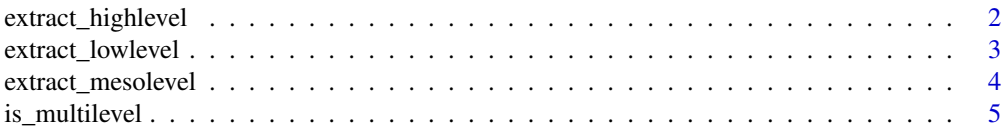

#### <span id="page-1-0"></span>2 extract\_highlevel

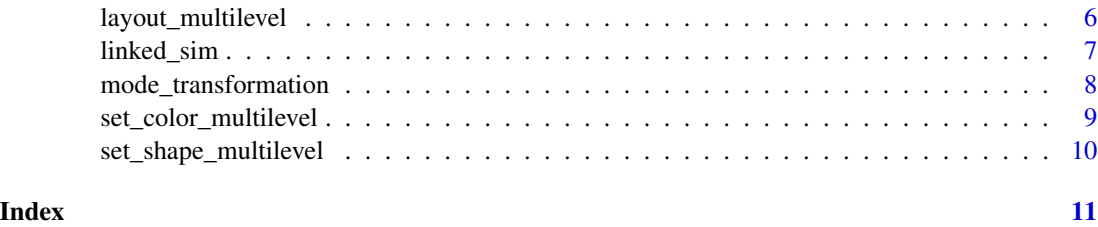

extract\_highlevel *Extract the high level of a multilevel network*

#### Description

Extract one of the three levels of a multilevel network. extract\_highlevel will extract the higher level vertices and the edges between them, extract\_lowlevel will extract the lower level vertices and the edges between them. On the other hand, extract\_mesolevel will extract all the vertices but only the edges between vertices from different levels.

#### Usage

extract\_highlevel(x)

#### Arguments

x a graph object. Must be a multilevel network.

#### Value

extract\_highlevel and extract\_lowlevel return a 1-mode network. All the vertices in the selected level and the edges between them. extract\_mesolevel returns a bipartite (2-mode) network. All the vertices are kept. Only edges between vertices of different levels are kept. This is what the literature also calls an *affiliation* network.

#### Author(s)

Neylson Crepalde, <neylsoncrepalde@gmail.com>

#### Examples

organizations <- extract\_highlevel(linked\_sim)

```
individuals <- extract_lowlevel(linked_sim)
```

```
affiliations <- extract_mesolevel(linked_sim)
```
<span id="page-2-0"></span>extract\_lowlevel *Extract the low level of a multilevel network*

#### Description

Extract one of the three levels of a multilevel network. extract\_highlevel will extract the higher level vertices and the edges between them, extract\_lowlevel will extract the lower level vertices and the edges between them. On the other hand, extract\_mesolevel will extract all the vertices but only the edges between vertices from different levels.

#### Usage

```
extract_lowlevel(x)
```
#### Arguments

x a graph object. Must be a multilevel network.

### Value

extract\_highlevel and extract\_lowlevel return a 1-mode network. All the vertices in the selected level and the edges between them. extract\_mesolevel returns a bipartite (2-mode) network. All the vertices are kept. Only edges between vertices of different levels are kept. This is what the literature also calls an *affiliation* network.

#### Author(s)

Neylson Crepalde, <neylsoncrepalde@gmail.com>

#### Examples

organizations <- extract\_highlevel(linked\_sim)

individuals <- extract\_lowlevel(linked\_sim)

affiliations <- extract\_mesolevel(linked\_sim)

<span id="page-3-1"></span><span id="page-3-0"></span>

#### Description

Extract one of the three levels of a multilevel network. extract\_highlevel will extract the higher level vertices and the edges between them, extract\_lowlevel will extract the lower level vertices and the edges between them. On the other hand, extract\_mesolevel will extract all the vertices but only the edges between vertices from different levels.

#### Usage

```
extract_mesolevel(x)
```
#### Arguments

x a graph object. Must be a multilevel network.

### Value

extract\_highlevel and extract\_lowlevel return a 1-mode network. All the vertices in the selected level and the edges between them. extract\_mesolevel returns a bipartite (2-mode) network. All the vertices are kept. Only edges between vertices of different levels are kept. This is what the literature also calls an *affiliation* network.

#### Author(s)

Neylson Crepalde, <neylsoncrepalde@gmail.com>

#### Examples

organizations <- extract\_highlevel(linked\_sim)

individuals <- extract\_lowlevel(linked\_sim)

affiliations <- extract\_mesolevel(linked\_sim)

<span id="page-4-0"></span>

#### Description

Checks whether a network (a graph) is multilevel according to the *linked design* proposed by Lazega et al (2008).

#### Usage

```
is_multilevel(x)
```
#### Arguments

x A graph object.

#### Details

A multilevel network can be defined as a network with two kinds of vertex and two kinds of edges: Vertices on the lower level are, usually, individuals. Vertices on the higher level are, usually, organizations, collectivities or other kinds of social joint structures. The first kind of edges are those between the vertices of the higher level and between the vertices of the lower level. The second kind of edges are those between the vertices of different levels (affiliation ties).

Put another way, a multilevel network is a bipartite network (2-mode) that has ties between nodes on both levels.

#### Author(s)

Neylson Crepalde, <neylsoncrepalde@gmail.com>

#### References

Lazega, E., Jourda, M. T., Mounier, L., & Stofer, R. (2008). Catching up with big fish in the big pond? Multi-level network analysis through linked design. *Social Networks*, 30(2), 159-176.

Lazega, E. and Snijders, Tom A.B. (eds) (2016), *Multilevel Network Analysis for the Social Sciences*: Theory, Methods and Applications, Springer, Methodos Series.

#### See Also

[is\\_bipartite](#page-0-0)

#### Examples

is\_multilevel(linked\_sim)

<span id="page-5-0"></span>layout\_multilevel *Layout for multilevel networks*

#### Description

Set layout coordinates for multilevel networks from a chosen algorithm

#### Usage

layout\_multilevel(x, layout = igraph::layout\_with\_fr)

#### Arguments

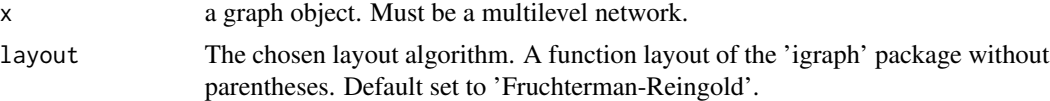

#### Details

In order to facilitate the visualization of multilevel networks, higher level nodes are set in the upper part of the plane and the lower level nodes are set in the lower part of the plane.

#### Value

A two- or three-column matrix, each row giving the coordinates of a vertex, according to the ids of the vertex ids.

#### Author(s)

Neylson Crepalde, <neylsoncrepalde@gmail.com>

#### See Also

[layout\\_](#page-0-0)

#### Examples

```
# Check if the network is multilevel
is_multilevel(linked_sim)
```

```
# Generate the layout (x,y) coordinates
l <- layout_multilevel(linked_sim)
```

```
# Plot the graph using the layout
plot(linked_sim, layout = l)
```

```
# Using Kamada Kawai algorithm
l.kk <- layout_multilevel(linked_sim, layout = igraph::layout_with_kk)
```
#### <span id="page-6-0"></span>linked\_sim 7

```
# Plot the graph with the new layout
plot(linked_sim, layout = l.kk)
```
linked\_sim *A simulated multilevel network*

#### Description

A simulated multilevel network following the "linked design" as proposed by Lazega et al (2008).

#### Usage

linked\_sim

linked\_sim\_matrix

linked\_sim\_type

#### Format

linked\_sim is a graph object with 150 vertices and 600 edges. There is one vertex attribute "type" defining to which level each vertex belongs. FALSE means lower level and TRUE means higher level.

linked\_sim\_matrix is a matrix object that contains the adjacency matrix for the simulated network.

linked\_sim\_type is a logical vector containing each vertex type.

#### Author(s)

Neylson Crepalde, <neylsoncrepalde@gmail.com>

#### Source

Elaborated by the author.

#### References

Lazega, E., Jourda, M. T., Mounier, L., & Stofer, R. (2008). Catching up with big fish in the big pond? Multi-level network analysis through linked design. *Social Networks*, 30(2), 159-176.

Lazega, E. and Snijders, Tom A.B. (eds) (2016), *Multilevel Network Analysis for the Social Sciences*: Theory, Methods and Applications, Springer, Methodos Series.

<span id="page-7-0"></span>mode\_transformation *2-mode to 1-mode transformation*

#### Description

This function is a wrapper to the [bipartite\\_projection](#page-0-0) function from the 'igraph' package. It transforms a bipartite (2-mode) network to two 1-mode networks. It is recommended to use it as an analysis tool for a bipartite network that was obtained from [extract\\_mesolevel](#page-3-1).

#### Usage

```
mode_transformation(x, which = c("both", "high", "low"))
```
#### Arguments

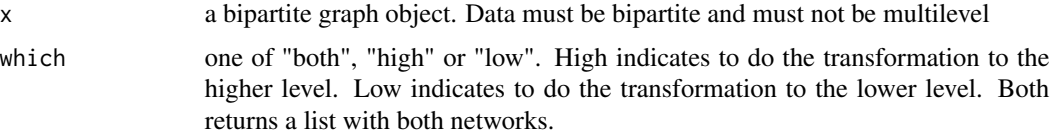

#### Details

The function counts 1 edge when two vertices of the higher level share a vertex of the lower level and 1 edge when two vertices of the lower level are affiliated to the same vertex in the higher level.

#### Value

If which is set to "both" (default), returns a list with two generated networks. If which is set to "high" or "low", returns a graph object.

#### Author(s)

Neylson Crepalde, <neylsoncrepalde@gmail.com>

#### Examples

```
# First, extract the mesolevel of the multilevel network
affiliation <- extract_mesolevel(linked_sim)
```

```
# To obtain both transformed networks
transformed <- mode_transformation(affiliation)
```
# To obtain just one transformed network high\_transformed <- mode\_transformation(affiliation, which = "high") <span id="page-8-0"></span>set\_color\_multilevel *Set colors for levels of a multilevel network*

#### Description

Set vertices and edges colors for a multilevel network. Default set to blue (higher level) and red (lower level).

#### Usage

```
set_color_multilevel(x, color.true = "blue", color.false = "red",
 V. alpha = 0.7, E. alpha = 0.7)
```
#### Arguments

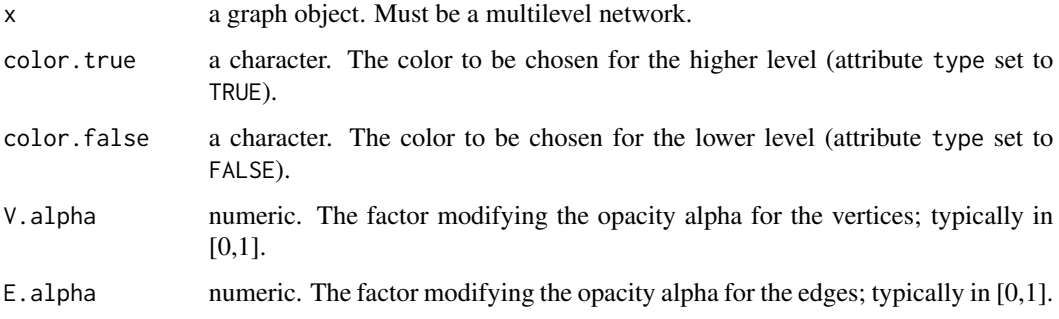

#### Value

A graph object. A multilevel network with an added color vertex attribute vector and a color edge attribute vector.

#### Author(s)

Neylson Crepalde, <neylsoncrepalde@gmail.com>

#### Examples

```
# Check whether a graph is multilevel
is_multilevel(linked_sim)
```

```
# Set the colors for each level
linked_sim <- set_color_multilevel(linked_sim)
```
<span id="page-9-0"></span>set\_shape\_multilevel *Set shapes for levels of a multilevel network*

#### Description

Set vertices shapes for a multilevel network. Default set to "square" (higher level) and "circle" (lower level).

#### Usage

```
set_shape_multilevel(x, shape.true = "square", shape.false = "circle")
```
#### Arguments

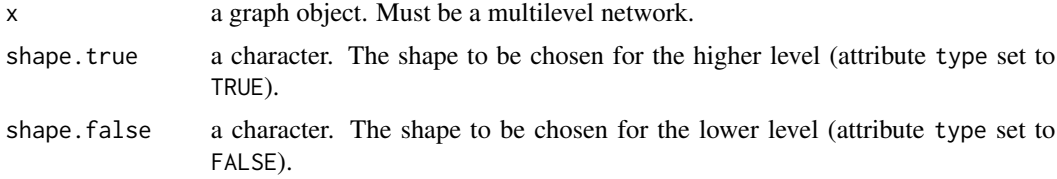

#### Value

A graph object. A multilevel network with an added shape vertex attribute vector.

#### Author(s)

Neylson Crepalde, <neylsoncrepalde@gmail.com>

#### Examples

```
# Check whether a graph is multilevel
is_multilevel(linked_sim)
```
# Set the shapes for each level linked\_sim <- set\_shape\_multilevel(linked\_sim)

# <span id="page-10-0"></span>Index

∗Topic datasets linked\_sim, [7](#page-6-0)

bipartite\_projection, *[8](#page-7-0)*

extract\_highlevel, [2](#page-1-0) extract\_lowlevel, [3](#page-2-0) extract\_mesolevel, [4,](#page-3-0) *[8](#page-7-0)*

is\_bipartite, *[5](#page-4-0)* is\_multilevel, [5](#page-4-0)

layout\_, *[6](#page-5-0)* layout\_multilevel, [6](#page-5-0) linked\_sim, [7](#page-6-0) linked\_sim\_matrix *(*linked\_sim*)*, [7](#page-6-0) linked\_sim\_type *(*linked\_sim*)*, [7](#page-6-0)

mode\_transformation, [8](#page-7-0)

set\_color\_multilevel, [9](#page-8-0) set\_shape\_multilevel, [10](#page-9-0)